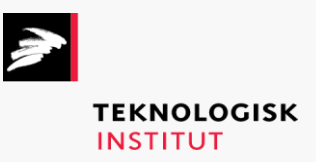

Online kursus – k90662

Microsoft Office 365: PowerPoint

## **Teknologisk Institut**

## **Microsoft Office 365: PowerPoint [www.teknologisk.dk/k90662](http://www.teknologisk.dk/k90662)**

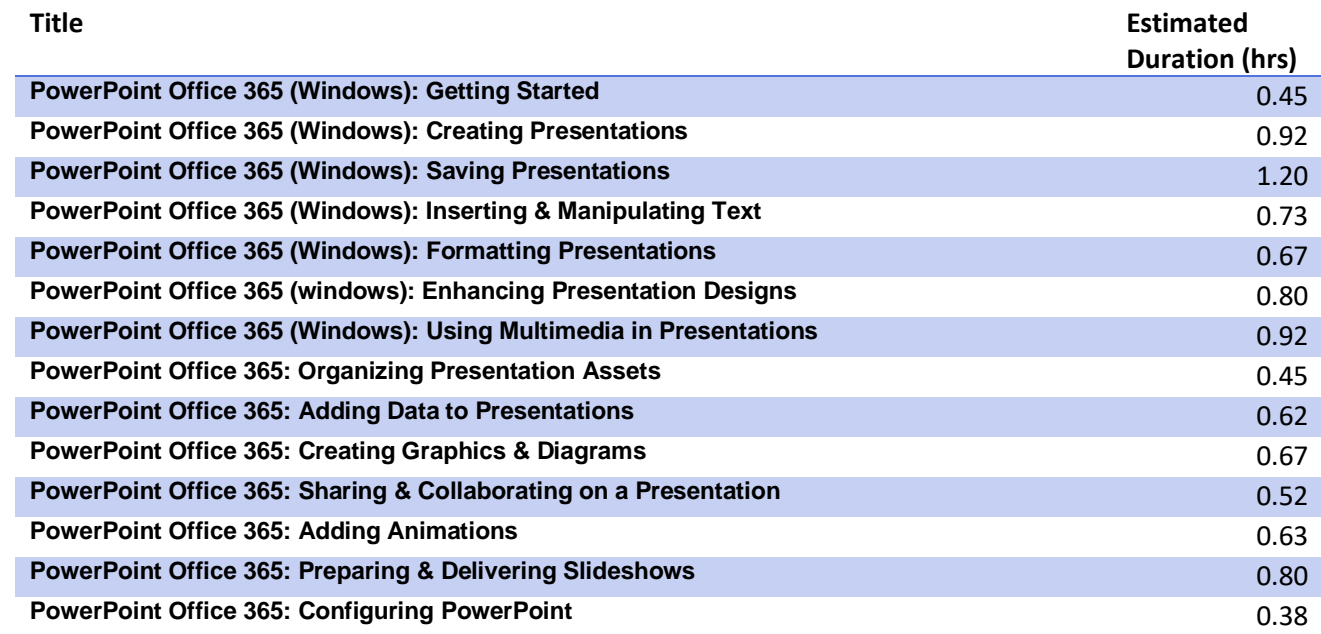